## **D I S E Ñ O D E INFRAESTRUCTURA VIAL EN UN ENTORNO BIM CON INFRAWORKS®**

 $\cdots$ 

 $1.1.1.$ 

ELKIN DARÍO CAÑÓN BUITRAGO WILSON ERNESTO VARGAS VARGAS CARLOS JAVIER GONZÁLEZ VERGARA Ruiz Rengifo, Hoover Wadith, autor

Diseño de infraestructura vial en un entorno BIM con Infraworks / Elkin Darío Cañón Buitrago Wilson Ernesto Vargas Vargas, Carlos Javier González Vergara -- Primera edición -- Bogotá : Ecoe Ediciones, 2023

345 páginas. – (Ingeniería y afines. Ingeniería civil)

Incluye datos curriculares del autor

ISBN 978-958-503-378-8 -- 978-958-503-379-5 (e-book)

1. Infraestructura vial - Diseño y construcción - Procesamiento de datos 2. Carreteras - Diseño y construcción - Procesamiento de datos 3. InfraWorks (Programa para computador) - Procesamiento de datos

CDD: 711.70285 ed. 23 CO-BoBN - a1097338

**Área:** *Ingeniería y afines* **Subárea:** *Ingeniería civil*

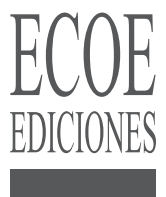

© Elkin Darío Cañón Buitrago

© Wilson Ernesto Vargas Vargas

© Carlos Javier González Vergara

▶ Ecoe Ediciones S.A.S. info@ecoeediciones.com www.ecoeediciones.com Carrera 19 # 63C 32, Tel.: 919 80 02 Bogotá, Colombia

**Primera edición:** Bogotá, enero del 2023

**ISBN:** 978-958-503-378-8 **e-ISBN:** 978-958-503-379-5

Directora editorial: Claudia Garay Castro Coordinadora editorial: Paula Bermúdez B. Corrección de estilo: David E. Mora Camargo Diagramación: Magda Rocío Barrero Carátula: Wilson Marulanda Muñoz Impresión: Carvajal Soluciones de Comunicación S.A.S. Carrera 69 #15-24

*Prohibida la reproducción total o parcial por cualquier medio sin la autorización escrita del titular de los derechos patrimoniales.*

*Impreso y hecho en Colombia - Todos los derechos reservados*

## **CONTENIDO**

**的复数人名英格兰人姓氏麦克里奇的变体 医前庭 医前庭 医前庭 医前庭** 

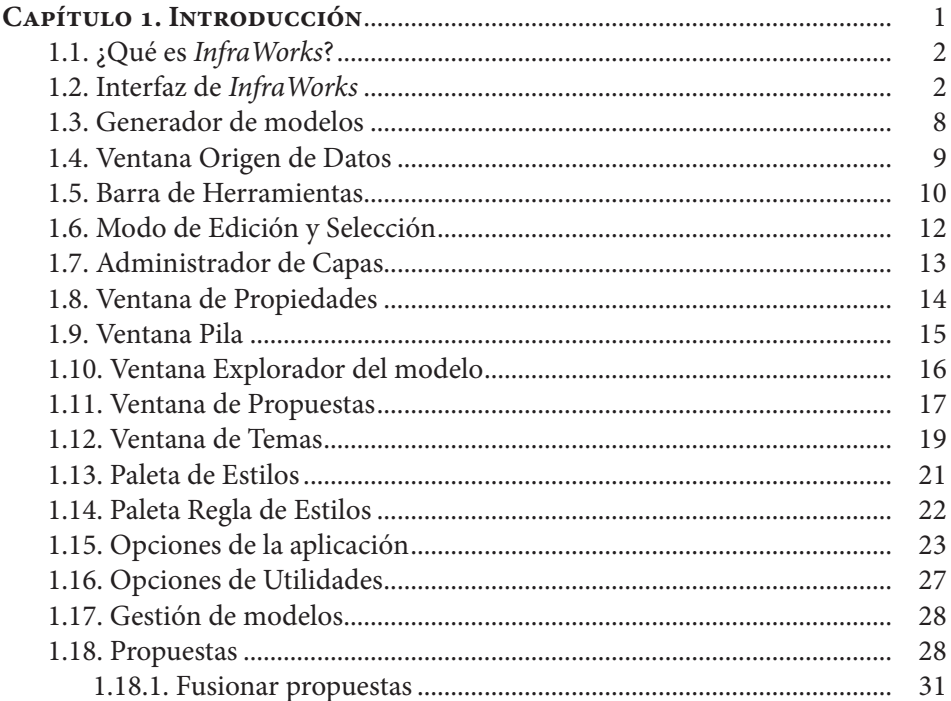

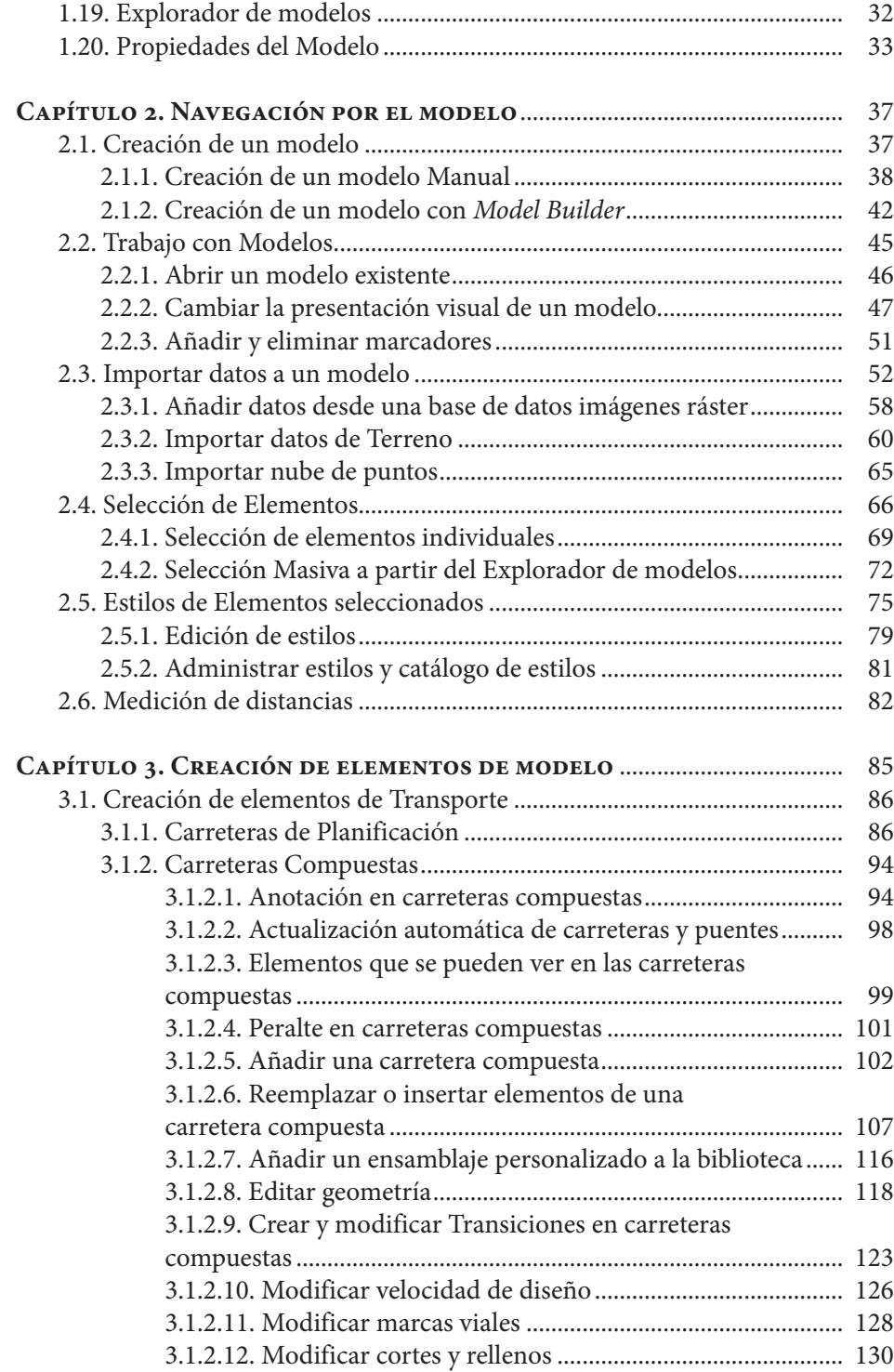

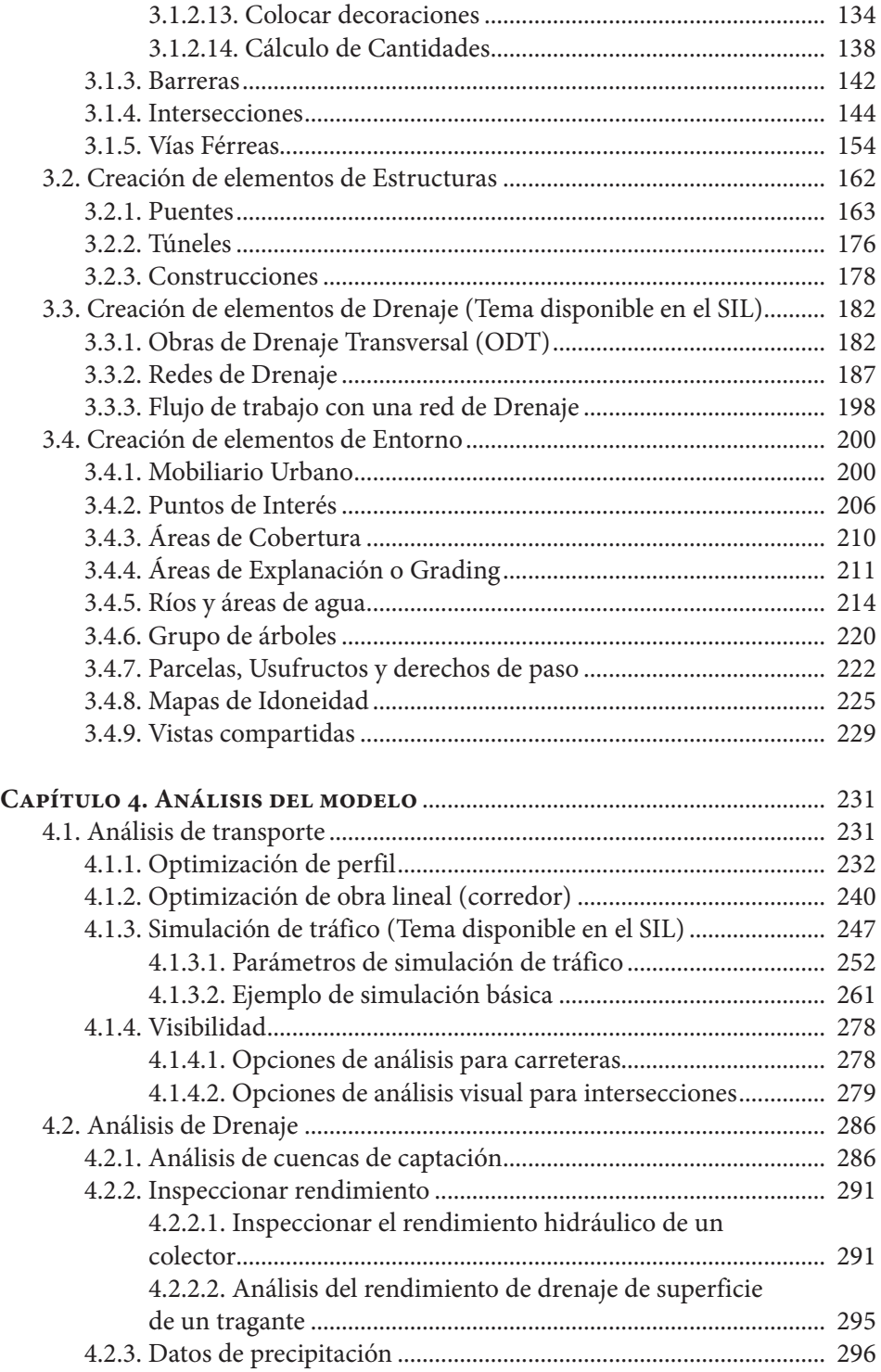

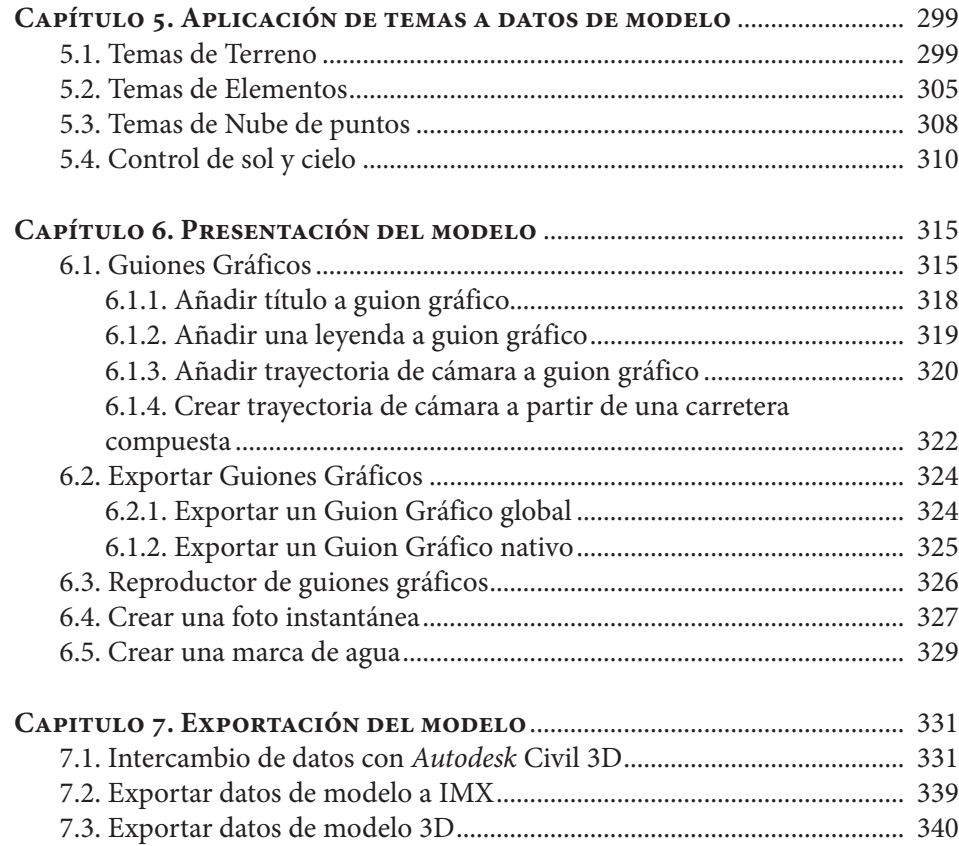